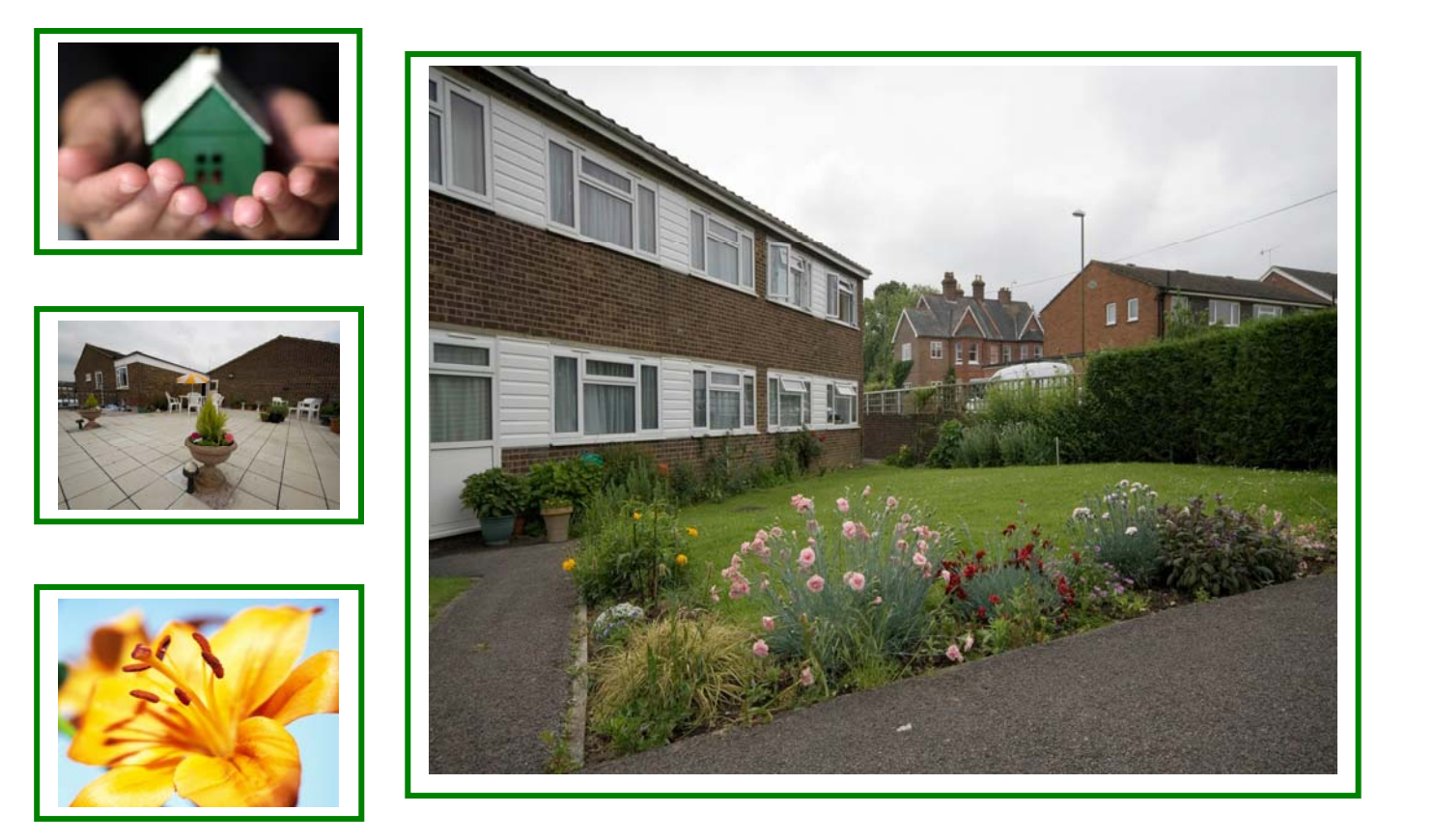

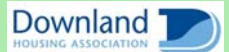

**Providing Retirement & Care Housing In Mid Sussex** 

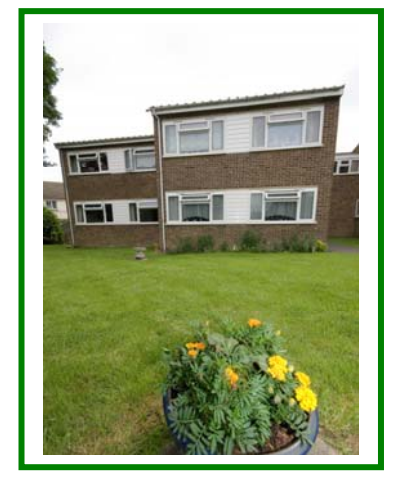

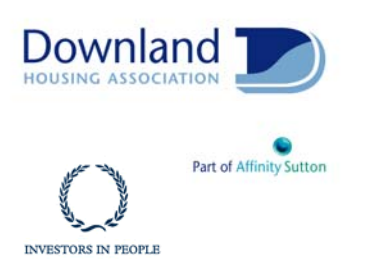

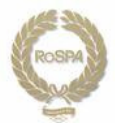

# Tower Court

Tower Court is situated in East Grinstead and a short walk will take you into the centre of this vibrant market town. The historic high street will provide you with an abundance of shops and facilities as well as a popular theatre, arts centre and church dating back to the  $10^{th}$  century.

Good local bus links allow access to the larger towns of Crawley and Tunbridge Wells and there are direct rail links into central London.

There are several GP surgeries nearby in addition to the Queen Victoria Hospital.

The scheme has 14 homes specifically designed for older people.

The scheme is set out over 2 floors with a chair lift and stairs leading to the first floor accommodation.

The accommodation is a mixture of studio apartments and one bedroom flats.

All of the properties have gas central heating and are fully double glazed.

The properties are all linked by an intercom system via a pull cord in each room, to the Scheme Manager when on duty, or to our supporting control centre out of hours.

Residents are secure in the knowledge that there is always someone available to offer support in an emergency 24 hours a day, 7 days a week.

All homes and communal areas are fitted with individual smoke detectors linked to the 24-hour control centre. Magnetic fire door closers operate throughout the communal areas of the scheme in case of fire.

## **Facilities**

Security door entry to the main front door that can be operated from each flat.

There is a communal lounge with kitchen where a wide range of activities take place such as coffee mornings, film afternoons, pamper days and regular trips out.

There is a communal laundry with washing machines and drvers for the residents use.

There are pretty communal gardens to relax in and a roof terrace adorned with planted pots to sit and watch the world go by.

#### Who can apply?

**Tower Court has been** specifically designed for older people or those with disabilities, who live locally and are in need of some support. The scheme offers an opportunity for independent living in a safe, comfortable and secure environment.

Applications should be made to Mid Sussex District Council, unless you are currently a tenant of Downland Housing Association.

## **Contact us** To find out more or to arrange a visit, please contact the Scheme **Manager on 01342 325987** or our Customer Service Team on 0845 688 7717

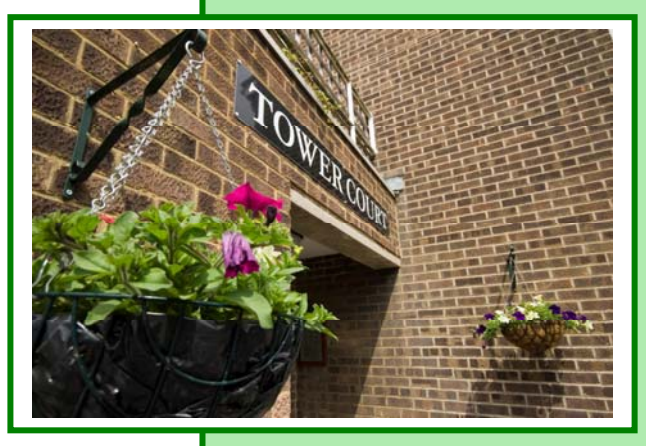

### **Location**

Tower Court is situated in East Grinstead and the town centre with its many amenities are only a short stroll from the scheme.

Regular buses run from the town to Tunbridge Wells and Crawley.

**Tower Court Moat Road East Grinstead West Sussex RH19 3NL** 

T: 01342 325987